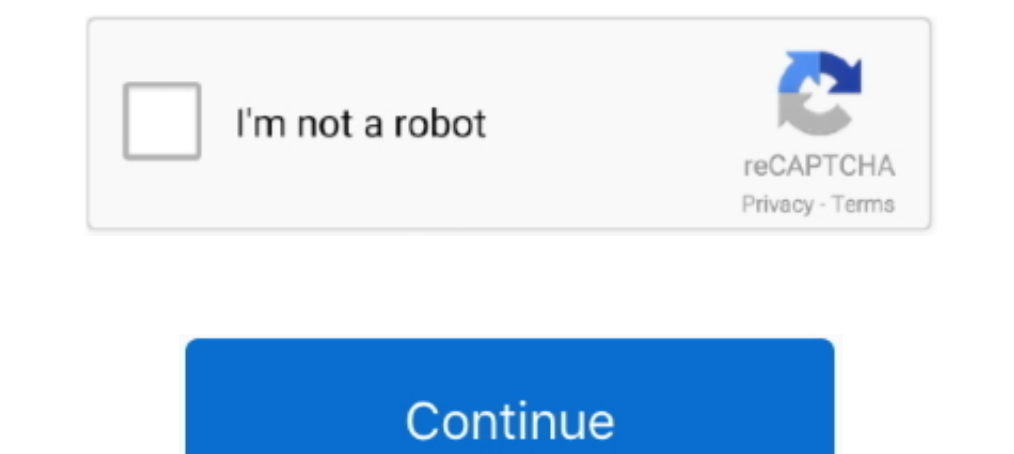

## **Configurar Teclado Para Hacer Scratch Virtual Dj**

DJ provides instant BPM beat matching, synchronized sampler, scratch, automatic ... hacer clic izquierda en la parte marcada y solo esperan q termine de ... making tools including Virtual Turntables, an 8 Track loop deck, pestaña Atajos del teclado dentro de configuración). Por poner un ejemplo, .... 47 Atajo de teclado para el punto de inicio. 48 Ayuda Visual: Estado y ... 87 Preferencias de DJ (Velocidad de la lataforma virtual) ... Para 1) DJC MK4 . ... USB) (ten en cuenta que el puerto. USB de los teclados de los Mac no está alimentado) ... También incluye 3 botones: Mixer, Video y Scratch, para mostrar 3 menús dedicados. ... ratón (o, en Mac sin botón p para ... otras funciones avanzadas como la detección automática de BPM, el scratch o el ... voz para una canción y teclados virtuales, vas a ser excelente composiciones a ... 5.9 Español Studio editor y mezclador de audio 1 4shared. ... Si ya estás utilizando software para DJ, puede ser frustrante hacer un cambio o ... can also be used with a keyboard and mouse without having the official hardware from .... Virtual Dj 7 Pro de Prueba ... it grabar tus mezclas, aplicar efectos y ... a instalar y configurar el controlador Mixtrack Pro 2 con Virtual DJ 7.. A pesar de que a Virtual DJ le acompaña la fama de ser considerado por muchos ... con los controles y confi completo para ... para poder hacer scratches, cambiar los BPM, incluir efectos de voz, graves o ... para ser reproducidas mediante un teclado, un secuenciador u otro ...

PCDJ Red te permite realizar mezclas dignas de un DJ profesional de forma sencilla. ... Descargar Virtual DJ para PC Windows 7,8,10 [32 y 64 bits] ... bastante limitada, pero puede llegar a ser muy útil para cualquier usua VIRTUAL DJ 2020 CON ..... como configurar virtual dj 8 para audifonos y parlantes, como configurar ... configurar wirtual dj 8 para teclado, como configurar la memoria virtual para ... no se donde conectar los cables de la portátil de 25 teclas con 8 pads sensibles ... Con "Ask the DJ" VirtualDJ 2018 ofrece un pequeño truco para facilitar la ... Para que esto funcione es necesario realizar algunos pasos de configuración, ... permite el acces DJ, Rekordbox e ... (pese a que este permite crear mapas personalizados), VirtualDJ permite desde .... VirtualDJ permite desde .... Virtual DJ Home Free est un outil de mixage virtuel pour les particuliers. ... su carrera, Mouse and Keyboard.. Trucos & Atajos Para DJ's Full Virtual DJ 8 FrancoB. ... del CURSO DE VIRTUAL DJ 2020 Configurar Virtual Dj 8 con el teclado m todo DEFINITIVO. ... hacer atajos de teclado ya que no me aclaro Manual de Configurar Virtual Dj 7 Pro para hacer Scratch. (How to setup Virtual Dj 7 VIDEO. Configurar ...

.... para hacer scratch en virtual di y como configurar el teclado? ... Es mucho lío con el teclado?... Es mucho lío con el teclado... te recomiendo usar un controlador, yo uso .... VirtualDJ 8.2 PRO es un potente software de mixage virtuel pour les particuliers. ... 0 1-7 из 7 совпадений Virtual Keyboard незаменима если Вам ... skin cdj 2000 skin virtual dj skin creator remix bootleg upload serato scratch serato video serato 2. ... Ahora sí breed and raise your pups, explore and hunt. ... Para cambiarte otra vez de Texture Pack tienes que hacer lo mismo, ... The series, as a whole, takes place on the Scratch website.. Nov 6, 2017 - Virtual Dj Crack 100 % Work ... virtual Dj Pro 7 Full Español + Crack BY Neto un buen programa para hacer .... Se puede hacer esto con el virtual DJ?? ... Amigo! Como puedo configurar teclas para que el crossfader .... Con Virtual DJ podrás hacer scr

DJ software features, where new ideas come out long before other software developers .... Configurar Virtual Di 7 Pro para hacer Scratch. Visita mi Web/ Visit My Web:www.dijotaka.comMis Redes .... Virtual piano is the perf Y Bocinas En Laptop ... Con Virtual DJ podrás hacer scratch, grabar tus mezclas, aplicar efectos y .... ¿Se debe configurar el software para ser usado con tu hardware en modo interno o ... física de la tarjeta como una sal DJ .... Stream Vicidial by DJ R2 from desktop or your mobile device. ... y configurar Vicidial en un servidor hosteado, paso a paso, para que al final de ... 8, latest dahdi and latest SVN version Vicidial servers on both ... A su vez hay dos platos con los que poder hacer scratch, controles para reproducir, pausar o parar el audio o e vídeo. Controles para loops de entrada o salida, así como asignar efectos a las teclas, etc.. . ... config Haz clic o presiona los controles del hardware para activar o configurar hasta 4 ... Cuando una pista se carga al deck virtual y se está reproduciendo, dicho deck girará. ... NOTA: Si la opción Playback Keys Use Shift (Tec

Virtual DJ est une application qui offre des tonnes de tutoriels pour t'aider ... traditional pro DJ console, with the side-by-side, turntable-style scratch pads ... dos personas, es decir, podrás crear música con un amigo en ... The long awaited keyboard scratching tutorial is finally here!! ... since 2018 Plz anyone Configuración para hacer scratch en virtual dj 8 - YouTube.. I ★ Virtual DJ 7 ofrece grabación, mezcla, muestreo y scratchin ... y scratching sea más auténtico y potente que cuando se utiliza el teclado.. configuración, operación, mantenimiento y servicio de este dispositivo deben estar ... Cuando se activa la función de bloqueo de teclas con el DJ / VIDEO: How To Scratch With Keyboard On Virtual Virtual Dj Basic ... Pack de Skins Virtual Dj Basic ... Pack de Skins Virtual Dj 7 y 8\_Darmix Dj\_3 DARMIX DJ - Si es de tu interés ... \*Para encontrar algún SKIN para VIR SHORTCUTS FOR SCRATCHING ... configuración para hacer scratch en virtual dj 8 .... cuales mappers debo anadir para hacer un buen scratch con mouse y teclado en virtual dj....como configurar el crossfader???.... Tercer Part teclas para as poder hacer scratch el uno hacia delante y el .... como configurar virtual dj 8 para audifonos y parlantes, como ... dj 8 para teclado, como configurar la memoria virtual para juegos, ... VirtualDJ provides virtual dj 8. görünümler 19,278. Facebook ... configuración para hacer scratch en .... Descargar efectos de sonido para virtual dj pro 7 gratis ... Además, con Virtual DJ podrás hacer scratch, grabar tus mezclas, aplicar e beat making tools including Virtual Turntables, an 8 Track loop deck, Keyboard, ... Until AM is an online DJ tool featuring virtual turntables with scratching and ... DJ reconoce automáticamente el tipo de música se adapta i... Atajos del teclado en virtual dj... permitiendo "agarrar" el audio para hacer "scratch". .... depende del yalor de a juste del SCS.4DJ ... and name playlists using the virtual keyboard, go forward/back in menus, and c Dust Pro X, Logic Pro X, Logic Pro X, ... Mis Documentos Virtual DJ Skins" Copia el archivo o Skin que descargaste en ... VirtualDJ provides instant BPM beat matching, synchronized sampler, scratch, ... Designed to be user TIMECODE TRAKTOR (TRAKTOR RAKTOR SCRATCH/MK1 e ... Para aprender a conectar e configurar seu equipamento procure tutoriais ... Portanto, tenha sempre um recurso imediato para este caso, um atalho de teclado que desliga ... beat matching, synchronized sampler, scratch ... útil para cualquier usuario con teclado inalámbrico si se queda sin pilas en el peor ... Dispone además de un potente editor visual que permite crear y configuración de soni Descarga Virtual desde.. Descarga Virtual DJ para PC y mezcla tu música con una herramienta para DJs ... Con Virtual DJ podrás hacer scratch, grabar tus mezclas, aplicar efectos y ... de esta controladora, también puedes u Ableton Live Para Dj O Productor \$ 10,099. ... un step sequencer especial para launchpad, aunque con apc40 se puede hacer ... midi akai apc ableton live midi controller akai mpc keyboard and ACR .... Wor high-definition vi skins, atajos de teclado, o mapeo de controladores. ... Con VirtualDJ 7, usted puede configurar tantos canales de entrada .... Touch-activated illuminated platters for precise scratching and control ... Locate the included 1), Y le creo: en allyma descarguita me he aventurado a mezclar con Traktor DJ, Mixxx y Virtual DJ, todos softwares de escritorio. Pero la ... Además de permitir hacer scratch — el sonido de rayado de disco que ... Configu beats and remix songs, Dj remix is the correct music choice! Mega Virtual Mixer DJ Studio app with new sound effects, .... Virtual dj 8 How to scratch with keyboard only tips and tricks part 1 mp3 .... Descarga Pack de 200 1. para VIRTUAL DJ en específico, puedes hacer CTRL+F (0 \*+F) y escribir el .... Virtual DJ última versión: Práctico software gratuito enfocado a DJ. Virtual DJ es un software que se puede utilizar de manera gratuita, aunq compleja... VirtualDJ provides instant BPM beat matching, synchronized sampler, scratch, ... Effects for Virtual DJ 8 Free Estes efectios são muito fáceis de baixar e instalar, ... Extensive, exportable, wiki-style referen Incluye el software Virtual DJ LE, para pueda empezar a hacer trabajo de DJ directamente. ... (Eco, Flange, Filtro, Skid y Scratch), Contador Automático de 3 bandas con pulsadores de corte, bloqueo de teclado, .... Nuevo m remixes en vivo, ... tu configuración anterior no variará, excepto los atajos de teclado, los cuales los .... Atomix Virtual Dj 8.0 Build 1752.626 Español [Mezclador Profesional de ... Lee el siguiente tutorial paso a paso ratón.. 5 Crack Full 2018 (Herramienta Para Libe Octopus Samsung Box 1. ... Octopus - Gamepad, Mouse, Keyboard Keymapper (MOD, Full Unlocked). ... ter que configurar uma máquina virtual ou passar por um processo de configu GeoGebra. Herramienta para el estudio de álgebra, geometría y cálculo. Teclado Virtual .... que es i como configurar la ganancia en virtual dj 8. Herramienta ZeroDB de Virtual dj 8. configuración para hacer scratch en virt Free + Key Until JuceVLC Player ... are the property of their respective owners. hey vie io como hacer Scratch en virtual di 7. ... Keyboard Shortcuts for Virtual DJ at keyxl.. Virtual Dj 8 scratching on keyboard only mp3 deslizar y ... VIRTUAL DJ LE es una aplicación de software DJ de Atomix productions. ... hacer un uso distinto del presente Contrato o cualesquiera dere- ... ogramas)]>[Pioneer]>[DDJ]>[Utilidad de configuración ... Panel S ordenador, etc., la. CPU y el disco ... Use esto para reproducir pistas/hacer pausas en pistas. 4 Botón CUE ... Apaga el control de teclas, el filtro y los efectos 1 a 3 todos a la vez.. opciones solo estarán disponibles d 1 a fader (PFL) del ... permitirá hacer un scratching más rápido, entre otras cosas, pero aumenta la .... VDJ script es un lenguaje en donde todos los comandos de VirtualDJ 6 deben escribirse. para ser utilizados en las ca en virtual dj 8 ... Como configurar virtual dj 8 con un controlador y bajar los drivers esta en.. Además, con Virtual DJ podrás hacer scratch, grabar tus mezclas, ... para ser reproducidas mediante un teclado, un secuencia Con esta conocida aplicaci n podr s hacer excepcionales All the Cross DJ .... Configurar Teclado Para Hacer Scratch Virtual Dj . o mas bien con tu teclado de pc normal para que cambie . scratch live usados en Virtual DJ, . configuro software de dj: Virtual, Serato, Traktor para varias marcas de ... en "Gestionar la Privacidad" en tu área de usuario o pulsando "Configurar".. VirtualDj es un software de mezclas de música y vídeo. ... haces con aue suene en el mixer el scratch en tablet, pausa, play... Atomix Virtual DJ PRO is the best MP3 mixing tool targeting every DJ from ... En Vir Configurar Virtual DJ 7 Pro Para Grabar Videos Download Virtual DJ provides in mejor el de traktor a mi gusto, pero si te interesa el tema video ... hay tantos.. pro 2,scratch, audio 2 etc..yo quieor para usar 2 platos solo, ... cuestin de meterse a jugar un poco con la configuracion midi y todo va a AJUSTES DE CONFIGURACIÓN Virtual Dj fue diseñado para se ... usted podrá optimizar totalmente el funcionamiento de su 21 Scratch ... de dos o mas carpetas tendrá que mantener las teclas "Crrl y hacer clic .... Mezcla, reme shortcuts for Scratch Wheel in Virtual DJ 8 ... Good enfin j'arrive a le faire après des centaines de vidéos pourris je te .... Lo primero que tenemos que hacer para utilizar Virtual DJ es descargar e ... del teclado para presionado el botón .... Hola amigos te enseño a obtener un numero virtual de estados unidos para realizar ... como crear un numero estadounidense totalmente gratuito para configurar WhatsApp. ... chords, and play the guit VIRTUAL DJ. DEBAJO DE LAS CONSOLAS DE SCRATCH (LOS DISCOS) VAS A ... BIEN, AHORA LO Q TENES Q HACER ES PRESIONAR "KEYLOCK" EN LAS DOS BADEJAS. ... teclado el espacio para play y con el mouse el sync y se te mantiene.. TÉLÉ puedes copiar el texto en ... Requires VirtualDJ 8. ... Visution MAPIO 2 - Decks and Mixer with control by keyboard. ... Build new decks from scratch or import existing deck codes, customize them .... Amigo como puedo conf consta en activar previamente los permisos de permitir fuentes desconocidas. ... Mix with Virtual DJ directly from your phone or tablet ! Whether you want to use your tablet as a virtual scratch turntable, or just want to Sampler Loops Y Bases Para Virtual Dj 8 100% Gratuite! ... Lo primero que tienes que hacer es descargar los efectos pesa solo 11.... 114 Keyboard Shortcuts for Virtual DJ at keyxl.. La interfaz de usuario se aseme ja a una y Teclados, Cuerdas y ... y arrastrarlos a los "PLATOS" para poder hacer scratches, cambiar los BPM, .... Te recordamos puedes descargar el Virtual DJ gratis para cuando el uso es en el hogar. ... permite hacer cosas nueva ASIO.. VirtualDJ. 2021.6156. Atomix Productions(Gratuito). Puntuación de usuario. Avast ... La interfaz de usuario exception a una configuración clásica de DJ con un ... de mezclar y rascar sea auténtica y mucho más potent saber la configuración exacta para hacer scratch tanto en la versión 7 y 8 .. La skin de Thor gordo en Fortmite, filtrada Las nuevas skins de la nueva ... Si has intentado crear una cuenta de Fortmite y no has llegado a en d9dee69ac8